NIF: P3004300D Expediente 681923Q

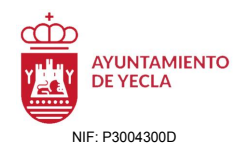

# Responsable de Servicio Patrimonio y Personal<br>JUAN ANTONIO DIAZ MARTINEZ<br>ES:21 2020/20 [El Responsable de Servicio Patrimonio y Personal](https://yecla.sedipualba.es/firma/infofirmante.aspx?idFirmante=5424921&csv=H7AAMDFWV9ACE7LKZ2FQ)<br>JUAN ANTONIO DIAZ MARTINEZ<br>01/09/2023 13:23 **PROCEDIMIENTO SELECTIVO PARA LA CREACIÓN, MEDIANTE EL SISTEMA DE CONCURSO-OPOSICIÓN, DE UNA BOLSA DE EMPLEO PARA LA REALIZACIÓN DE NOMBRAMIENTOS COMO FUNCIONARIOS INTERINOS, O DE CONTRATACIONES LABORALES, EN LA CATEGORÍA DE ANALISTA PROGRAMADOR/ANALISTA DE SISTEMAS (EXPDTE. 681923Q).-**

FIRMADO POR

 $\overline{m}$ 

**PRIMER EJERCICIO: CUESTIONARIO TIPO-TEST. Responder, por escrito, al siguiente cuestionario de 40 preguntas de tipo test, con 4 respuestas alternativas, durante un tiempo máximo de 40 minutos. SEÑALAR, MEDIANTE UN CÍRCULO, LA ÚNICA RESPUESTA CORRECTA. Se plantean 3 preguntas adicionales de reserva, en previsión de posibles anulaciones, que, en su caso, sustituirán por su orden a las preguntas anuladas. Se concederá a los/as aspirantes un tiempo adicional de 3 minutos para su respuesta, por lo que la duración total del Ejercicio será de 43 minutos.**

**1. Cuando los interesados en un procedimiento sean desconocidos, la notificación se hará por medio de un anuncio publicado en...**

- a. El Boletín Oficial de la Provincia o Comunidad Autónoma.
- b. El Boletín Oficial del Estado.
- c. El Tablón de Anuncios de la Sede Electrónica de cada Administración.
- d. El Tablón de Edictos de la última población conocida del interesado.

**2. ¿Contra la resolución de un recurso de reposición puede interponerse de nuevo dicho recurso?**

# a. No.

b. Sí.

- c. Solamente cabe recurso de alzada.
- d. Solamente cabe recurso extraordinario de revisión.

**3. ¿Cuál de las siguientes no es una herramienta de la Sede Electrónica del Ayuntamiento de Yecla?**

- a. Segex.
- b. Seres.
- c. Seface.
- d. Sepa.

#### **4. La herramienta SEGRA de la Sede Electrónica del Ayuntamiento de Yecla constituye un:**

- a. Sistema Electrónico de Garantías Recíprocas de la Administración.
- b. Sistema Electrónico de Gobierno Regional Administrativo.
- c. Servicio de Gestión de Recaudación de la Administración.
- d. Sistema Electrónico de Gestión de Resoluciones Administrativas.

#### **5. El acceso de usuarios a la Sede electrónica del Ayuntamiento de Yecla se hará a través de:**

- a.  $Cl(a)$  ve.
- b. DNIe.
- c. Certificado digital.

d. Todas las respuestas anteriores son válidas.

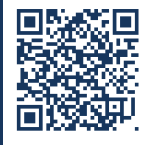

AYUNTAMIENTO DE YECLA **Código Seguro de Verificación: H7AA MDFW V9AC E7LK Z2FQ**

**[CUESTIONARIO TIPO-TEST BOLSA EMPLEO ANALISTA PROGRAMADOR/ANALISTA SISTEMAS: RESPUESTAS](https://yecla.sedipualba.es/firma/infocsv.aspx?csv=H7AAMDFWV9ACE7LKZ2FQ) CORRECTAS - SEFYCU 2757457**

NIF: P3004300D Expediente 681923Q

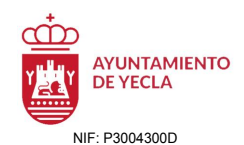

# **6. ¿Cuál es la descripción que crees que define mejor el concepto 'clase' en la programación orientada a objetos?**

- a. Es un concepto similar al de 'array'.
- b. Es un tipo particular de variable.<br> **c.** Es un modelo o plantilla a partir
- Es un modelo o plantilla a partir de la cual creamos objetos.
- d. Es una categoría de datos ordenada secuencialmente.
- **7. En programación orientada a objetos, ¿Qué elementos crees que definen a un objeto?** a. Su orden, su magnitud y su tipo.
- b. Sus atributos y sus métodos.
- c. La forma en que establece comunicación e intercambia mensajes.
- d. Su interfaz y los eventos asociados.

**8. En programación orientada a objetos, ¿Qué significa instanciar una clase?**

- a. Duplicar una clase.
- b. Eliminar una clase.
- c. Crear un objeto a partir de la clase.
- d. Conectar dos clases entre sí.
- **9. ¿Qué significa sobrecargar un método?**
- a. Editarlo para modificar su comportamiento**.**
- b. Cambiarle el nombre dejándolo con la misma funcionalidad.
- c. Crear un método con el mismo nombre pero diferentes argumentos.
- d. Añadirle peso a un método.

#### **10. En relación a los niveles de visibilidad de un método en orientación a objetos, ¿Que opción es incorrecta?**

- a. Un metodo public es accesible desde todos los elementos de la clase.
- b. Un metodo public es distinto a un metodo private.
- c. Un metodo public es accesible por la propia clase y también por las subclases.
- d. Un metodo public sólo es accesible desde la propia clase.

#### **11. Con respecto a los Tablespaces de Oracle, ¿Cuál es la afirmación correcta?**

#### a. Cada Tablespace se compone al menos de un datafile y un datafile solo puede pertenecer a un tablespace.

b. Cata tablespace se compone al menos de 0 o mas datafiles y cada datafile sólo puede pertenecer a un tablespace.

c. Cada tablespace se compone al menos de un datafile y un datafile puede pertenecer a uno o varios tablespaces.

**[CUESTIONARIO TIPO-TEST BOLSA EMPLEO ANALISTA PROGRAMADOR/ANALISTA SISTEMAS: RESPUESTAS](https://yecla.sedipualba.es/firma/infocsv.aspx?csv=H7AAMDFWV9ACE7LKZ2FQ)**

d. Ninguna de las respuestas anteriores es correcta.

#### **12. ¿Que resultado obtenemos si ejecutamos la siguente consulta en Oracle? SELECT LPAD('JUAN GIL',20,'-') FROM DUAL;**

- a. JUAN GIL----
- b. ------------JUAN GIL
- c. JUAN------------GIL
- d. Ninguna de las respuestas anteriores es correcta.

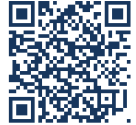

**CORRECTAS - SEFYCU 2757457**

AYUNTAMIENTO DE YECLA **Código Seguro de Verificación: H7AA MDFW V9AC E7LK Z2FQ**

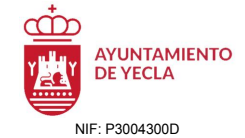

NIF: P3004300D Expediente 681923Q

# **13. ¿Cual de las siguientes afirmaciones es cierta?**

#### a. La sentencia SELECT es de tipo DML.

- b. La sentencia SELECT es de tipo DDL.
- c. La sentencia SELECT es de tipo DMZ.
- d. Ninguna de las respuestas anteriores es correcta.

**14. Dada la existencia de la tabla NOMBRE, realizamos las siguientes operaciones: INSERT INTO NOMBRES(CODIGO,DESCRIPCION) VALUES (1,'JOSE'); INSERT INTO NOMBRES(CODIGO,DESCRIPCION) VALUES (2,'PEPE'); ¿Que devuelve la siguiente operación en Oracle? SELECT DECODE(DESCRIPCION,'JOSE',1,0) FROM NOMBRES WHERE DESCRIPCION='JOSE';**

#### $a. 1.$

- b. 0.
- c. JOSE.
- d. Ninguna respuesta anterior es correcta.

**15. En una tabla vacía existente, al realizar las operaciones: INSERT INTO VALORES(CODIGO,DESCRIPCION) VALUES (1,'PEPE'); INSERT INTO VALORES(CODIGO,DESCRIPCION) VALUES (2,'JUAN'); ¿Qué resultado devuelve la siguiente consulta? SELECT COUNT(\*),SUM(CODIGO) FROM VALORES;**

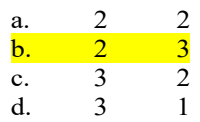

**16. ¿Cuál de las siguientes etiquetas no pertenece a HTML5?**

a.  $\langle \text{div} \rangle$  $b.$   $\langle$  link>  $<$ tv $>$  $dh$   $\leq h$ 

#### **17. ¿Es obligatorio el uso de jQuery con Bootstrap?**

a. Sí

b. No.

c. Sí, pero solo a partir de BootStrap 3.3.

d. Ninguna respuesta anterior es correcta.

#### **18. Bootstrap incluye una rejilla o retícula fluída, habitualmente ¿cuantas columnas tiene una web en Bootstrap?**

- a. 6 columnas.
- b. 10 columnas.
- c. 12 columnas.

d. Ninguna respuesta anterior es correcta.

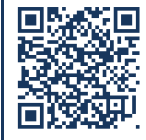

AYUNTAMIENTO DE YECLA **Código Seguro de Verificación: H7AA MDFW V9AC E7LK Z2FQ**

**[CUESTIONARIO TIPO-TEST BOLSA EMPLEO ANALISTA PROGRAMADOR/ANALISTA SISTEMAS: RESPUESTAS](https://yecla.sedipualba.es/firma/infocsv.aspx?csv=H7AAMDFWV9ACE7LKZ2FQ) CORRECTAS - SEFYCU 2757457**

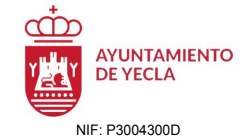

NIF: P3004300D Expediente 681923Q

# **19. Javascript es un lenguaje de programación:**

- a. Interpretado.
- b. Se utiliza principalmente en el lado del cliente.
- c. Imperativo. d. Todas las respuestas anteriores son correctas.

# **20. ¿Cual es el operador de asignación en Javascript?**

 $a.$  := b.  $=$ <br>c.  $=$  $\mathbf{c}$ . d.  $=$ :

#### **21. ¿Dónde se puede insertar código JavaScript en un documento HTML?**

- a. En el <head>.
- b. En el <br/>body>.
- c. Tanto en el <head> como en el <br/> <br/>ody>.
- d. Ninguna respuesta anterior es correcta.

#### **22. En JavaScript la estructura de árbol DOM, se utiliza para:**

a. Únicamente consultar elementos HTML, no se pueden ni insertar, ni modificar, ni eliminar elementos HTML.

b. Insertar, Consultar, Modificar y Eliminar elementos HTML.

- c. Desde la estructura DOM, no se puede acceder a elementos HTML.
- d. Ninguna respuesta anterior es correcta.

# **23. En la herencia mediante interfaces en Visual Basic .NET, que afirmación es correcta:**

a. No existe la herencia por interfaces.

b. Existe la herencia por interfaces y se puede utilizar.

c. Existe la herencia por interfaces, pero no se puede utilizar.

d. Ninguna de las respuestas anteriores es correcta.

#### **24. ¿Cuál de las siguientes instrucciones de Visual Basic .NET es correcta?:**

- a. Dim string As String.
- $b.$  Dim a As String = "
- c. String  $b = 3$ .
- d. String c.

**25. ¿Cuál de las siguientes instrucciones de Visual Basic .NET es correcta?:**

- a. Set valor = Nothing.
- $b.$  valor = null.
- c. valor = Nothing.
- d. Set valor  $=$  null.

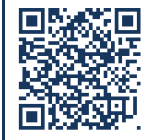

AYUNTAMIENTO DE YECLA **Código Seguro de Verificación: H7AA MDFW V9AC E7LK Z2FQ**

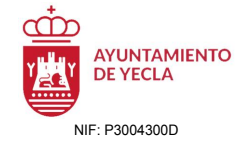

NIF: P3004300D Expediente 681923Q

# **26. ¿Cuál de las siguientes instrucciones de Visual Basic .NET es incorrecta?**

- a. If Not IsNothing(valor) Then End if.
- b. If Not valor Then End if.
- c. If NotIsNothing(valor) Then End if.
- d. If IsNothing(valor) then End if.

#### **27. ¿Cuál es la extensión del fichero para un Formulario Web Forms en ASP.NET?**

a. asmx

b. .ascx

c. .aspx

d. Ninguna respuesta anterior es correcta.

#### **28. En Visual Basic .NET , ¿cuál es la sintaxis de un bucle "for" para contar desde 1 hasta 5?**

a.  $For(i = 1; i \leq 5; i++)$  Next.

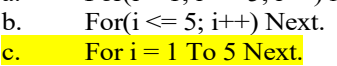

d. Ninguna respuesta anterior es correcta.

# **29. Si queremos utilizar ADO.NET con ORACLE, ¿qué namespaces deberíamos incluir ?**

a. System.Data.

- b. System.Data y System.Data.SqlClient.
- c. System.Data y System.Data.OracleClient ó Oracle.ManagedDataAccess.Client.

d. Ninguna respuesta anterior es correcta.

#### **30. El evento OnClick de ASP.Net se desencadena:**

- a. No existe dicho evento en ASP.NET.
- b. Se produce al apretar la tecla Ctrl.
- c. Se produce al apretar el botón del ratón.
- d. Se produce al apretar la tecla Alt.

#### **31. Definir la propiedad AutoPostBack="True" en un control de ASP.Net que lo permita, significa:**

- a. Volverá hacia atrás la página de modo automático.
- b. Generará un envio de la página al Servidor.
- c. Generará un envio de la página al Cliente.
- d. Ninguna respuesta anterior es correcta.

**32. En la sentencia <input type="text" value="hello world" runat="server" /> ¿Qué indica runat="server"?**

- a. Que se ejecutará en la parte del cliente.
- b. Que se ejecutará en la parte de servidor.
- c. Que se ejecutará tanto en la parte del cliente como en la parte del servidor.
- d. Ninguna respuesta anterior es correcta.

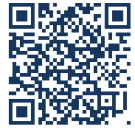

AYUNTAMIENTO DE YECLA **Código Seguro de Verificación: H7AA MDFW V9AC E7LK Z2FQ**

NIF: P3004300D Expediente 681923Q

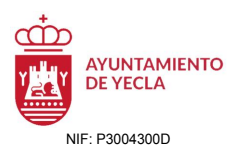

**33. ¿Cuál es el marco proporcionado por Microsoft para crear aplicaciones orientadas a Servicio?**

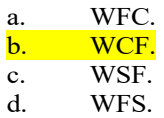

**34. La base de comunicación entre Web services la forman:**

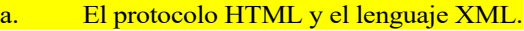

- b. El protocolo XML y el lenguaje COBOL.
- c. El protocolo HTTPS y el lenguaje PASCAL.
- d. Ninguna respuesta anterior es correcta.

**35. ¿Qué caracteres se utilizan para definir las marcas en lenguaje XML?**

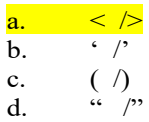

**36. ¿Cuál es el protocolo comúnmente usado en los Web Services?**

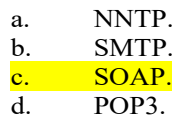

#### **37. Los WebServices pueden ser consumidos:**

- a. Desde una aplicación de Windows Forms mediante Visual Basic .NET.
- b. Desde una aplicación de consola de Windows mediante Visual Basic .NET.
- c. Desde una aplicación de Web de ASP.NET.

d. Todas las respuestas anteriores son correctas.

#### **38. El parámetro DUMPFILE del comando impdp de Oracle establece:**

#### a. El nombre del fichero de importación.

- b. El nombre del esquema a importar.
- c. El nombre de la instancia de la Base de Datos.
- d. El nombre de una tabla.

# **39. Los índices de una tabla de Oracle sirven para:**

- a. Autonumerar de menor a mayor los registros de la tabla.
- b. Ordenar de mayor a menor los registros de una tabla.
- c. Agilizar las consultas de los registros de una tabla.
- d. Ninguna respuesta anterior es correcta.

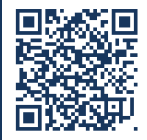

AYUNTAMIENTO DE YECLA **Código Seguro de Verificación: H7AA MDFW V9AC E7LK Z2FQ**

**[CUESTIONARIO TIPO-TEST BOLSA EMPLEO ANALISTA PROGRAMADOR/ANALISTA SISTEMAS: RESPUESTAS](https://yecla.sedipualba.es/firma/infocsv.aspx?csv=H7AAMDFWV9ACE7LKZ2FQ) CORRECTAS - SEFYCU 2757457**

NIF: P3004300D Expediente 681923Q

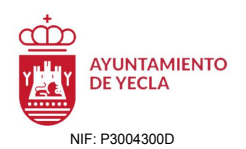

Responsable de Servicio Patrimonio y Personal<br>JUAN ANTONIO DIAZ MARTINEZ<br>CI/09/2023 13:23 [El Responsable de Servicio Patrimonio y Personal](https://yecla.sedipualba.es/firma/infofirmante.aspx?idFirmante=5424921&csv=H7AAMDFWV9ACE7LKZ2FQ)<br>JUAN ANTONIO DIAZ MARTINEZ<br>01/09/2023 13:23

FIRMADO POR

 $\overline{m}$ 

**40. Dada la función de Visual Basic .NET: Public Sub Sumar(byval a as Integer,byref b as Integer). Si invocamos a dicha función Sumar(a,b), siendo a=7 y b=9. ¿Qué valores tendrán a y b, una vez realizada la llamada a la función?**

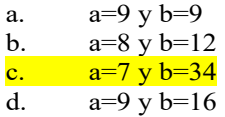

**Preguntas de reserva**

#### **1. ¿Cuál de las siguientes consultas de Oracle es correcta?**

a. SELECT CODIGO FROM ESTUDIANTES WHERE ESTUDIANTES='E.G.B' GROUP BY NOMBRE HAVING COUNT(\*)>1.

b. SELECT CODIGO FROM ESTUDIANTES WHERE ESTUDIANTES='E.G.B' GROUP BY CODIGO HAVING COUNT(\*)>1.

c. SELECT CODIGO FROM ESTUDIANTES WHERE ESTUDIANTES='E.G.B' HAVING COUNT(\*)>1.<br>d. SELEC

d. SELECT \* FROM ESTUDIANTES WHERE ESTUDIANTES='E.G.B' GROUP BY CODIGO HAVING COUNT(\*)>1.

**2. En una página web desarrollada mediante ASP.NET, ¿Podemos utilizar en esta página web, distintos lenguajes o tecnologías como Javascript, Bootstrap y HTML5?**

a. Sí, se pueden utilizar.

b. Únicamente si todas las tecnologías son el mismo número de versión.

c. No, porque no se puede incluir javascript en ASP.NET.

No, porque no se puede incluir Bootstrap en ASP.NET.

#### **3. En HTML5, la etiqueta <meta> ha de estar entre las etiquetas:**

- a.  $<$  body> y  $<$ /body>.
- b.  $\leq$ head> y  $\leq$ head>.
- c.  $\langle \text{title} \rangle$  y  $\langle \text{title} \rangle$ .
- d. Ninguna respuesta anterior es correcta.

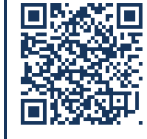

**[CUESTIONARIO TIPO-TEST BOLSA EMPLEO ANALISTA PROGRAMADOR/ANALISTA SISTEMAS: RESPUESTAS](https://yecla.sedipualba.es/firma/infocsv.aspx?csv=H7AAMDFWV9ACE7LKZ2FQ)**